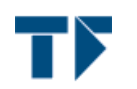

Friedrich-Alexander-Universität

Technische Fakultät Erwin-Rommel-Str. 60 91058 Erlangen

Tel: 09131-85-27296 Fax: 09131-85-27831

Prof. Dr.-Ing. Bernhard Schmauß (Studiendekan) E-Mail: bernhard.schmauss@lhft.eei.uni-erlangen.de

Techn. Fakultät - Erwin-Rommel-Str. 60 - 91058 Erlangen

**Herr** Dipl.-Inf. Daniel Lohmann (PERSÖNLICH)

## Auswertungsbericht für Übungen zu Betriebssysteme

Sehr geehrter Herr Dipl.-Inf. Lohmann,

Sie erhalten hier die Ergebnisse der automatisierten Auswertung der Lehrveranstaltungsevaluation im WS 2006/07 zu Ihrer Umfrage:

- Übungen zu Betriebssysteme -

Es wurde hierbei der Fragebogen - ü\_w06 - verwendet. Die Note 1 kennzeichnet hierbei eine maximale Güte, die Note 6 eine minimale Güte für die einzelnen Fragen bzw. Mittelwerte.

Auf der nächsten Seite zeigt der zuerst angegebene "Globalindikator" Ihre persönliche Durchschnittsnote über alle Indikatoren/Kapitel, deren Noten danach folgen.

Für die Ergebnisse aller Einzelfragen werden je nach Fragen-Typ die Anzahl und Verteilung der Antworten, Mittelwert und Standardabweichung aufgelistet. Die Text-Antworten für alle offenen Fragen sind jeweils zusammengefasst.

Optional folgen dann die von Ihnen selbst gestellten Fragen. Eine Profillinie und eine Präsentationsvorlage ergänzen die Ergebnisse.

Mit freundlichen Grüßen

Bernhard Schmauß (Studiendekan, bernhard.schmauss@lhft.eei.uni-erlangen.de) Jürgen Frickel (Evaluationskoordinator, eva@lrs.eei.uni-erlangen.de)

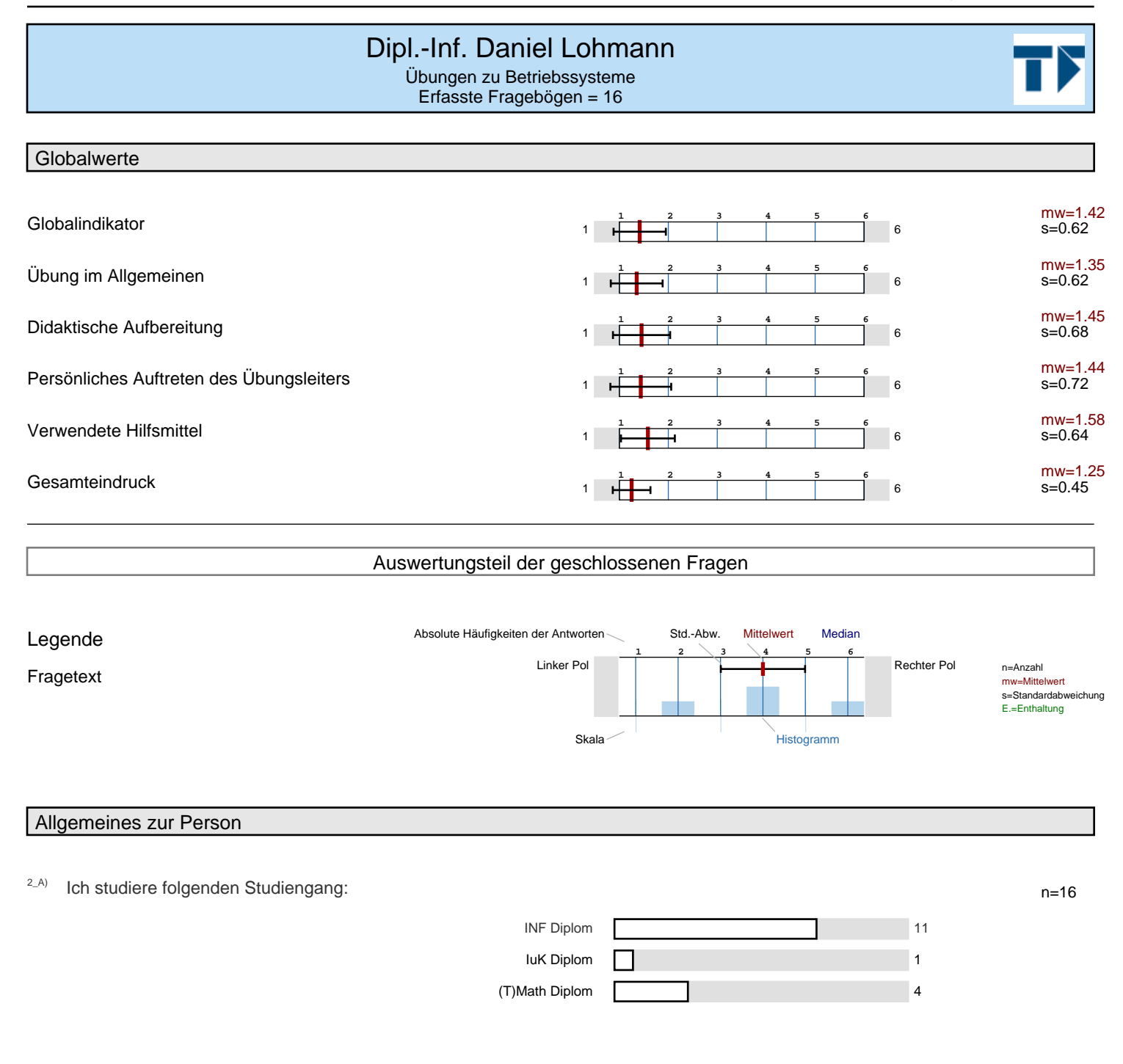

 $2-B$  Ich bin im . . . Fachsemester.

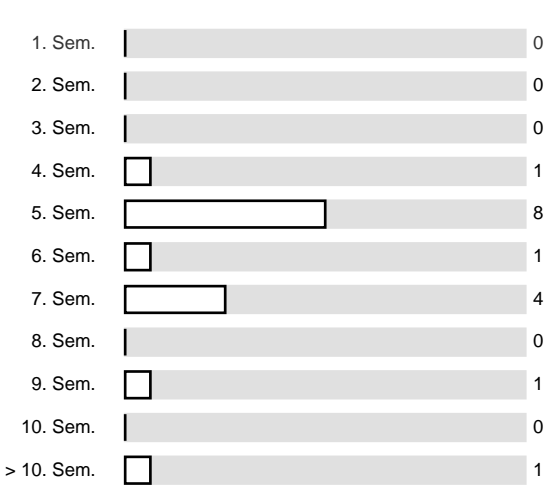

## $2$ <sup>-C</sup>) Diese Lehrveranstaltung gehört für mich zum . . .

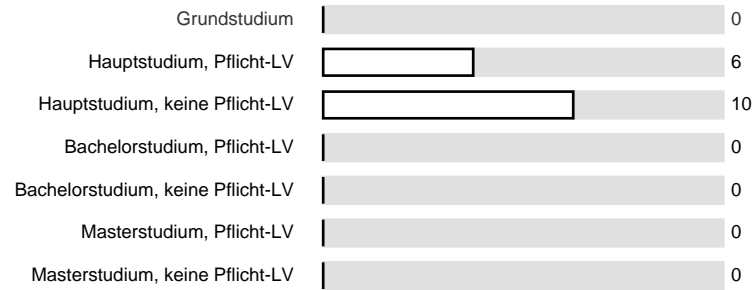

## Mein eigener Aufwand

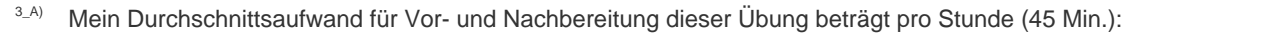

0 Stunden 1 0 Stunden 1 0 Stunden 1 0 Stunden 1 0 Stunden 1 0 Stunden 1 0 Stunden 1 0 Stunden 1 0 Stunden 1 0 Stunden 1 0 Stunden 1 0 Stunden 1 0 Stunden 1 0 Stunden 1 0 Stunden 1 0 Stunden 1 0 Stunden 1 0 Stunden 1 0 Stun 0,5 Stunden 1 1 Stunde 2 1,5 Stunden 1 2 Stunden 4 3 Stunden 4 > 3 Stunden 4

 $3-B$  Ich besuche etwa . . . Prozent dieser Übung.

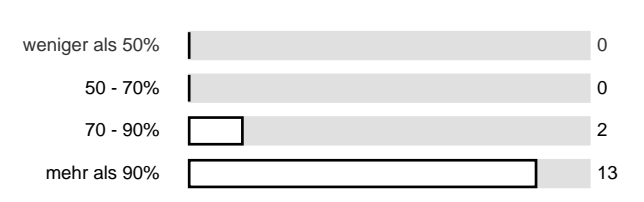

n=16

n=16

n=15

n=16

## Übung im Allgemeinen

- 
- 
- 4\_C) Die Übungsform (Aufgabenbehandlung, Programmieren, etc.) ist gut zur Vermittlung des Stoffes geeignet.

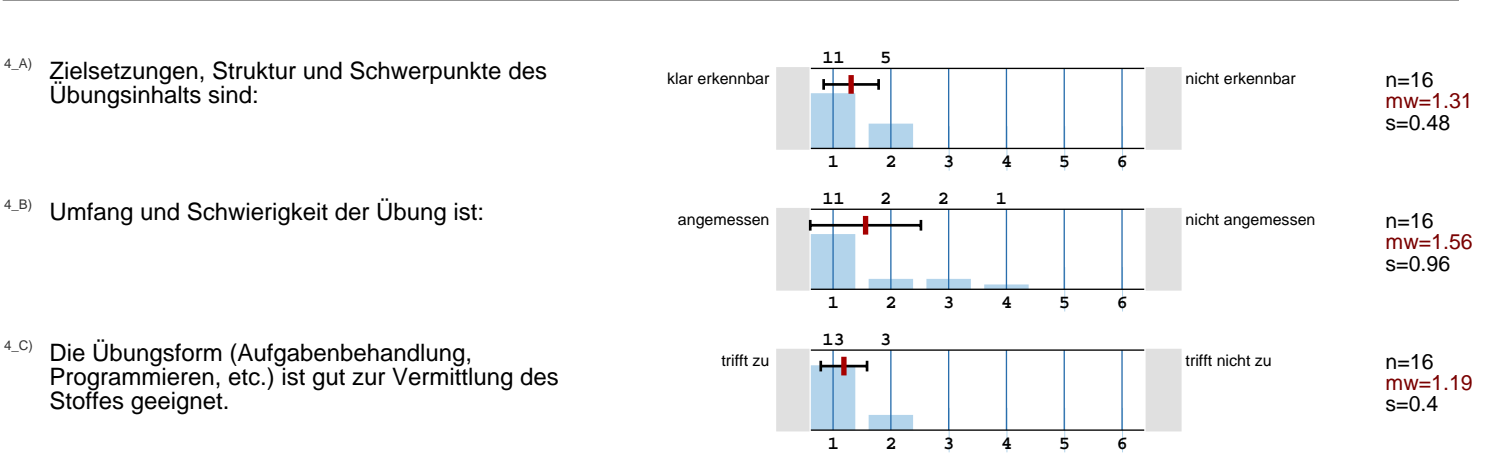

## Didaktische Aufbereitung

- $5_A$ ) Die Präsentation von Aufgaben und Lösungen ist nachvollziehbar, es ist genügend Zeit zum Mitdenken vorhanden.
- 5\_B) Die Anwendbarkeit des Übungsstoffes wird durch Beispiele gut verdeutlicht.
- 5\_C) Ich werde gut zum selbstständigen Lösen von Aufgaben angeleitet.
- 5\_D) Der Bezug zur Vorlesung und den Prüfungsanforderungen wird hergestellt.

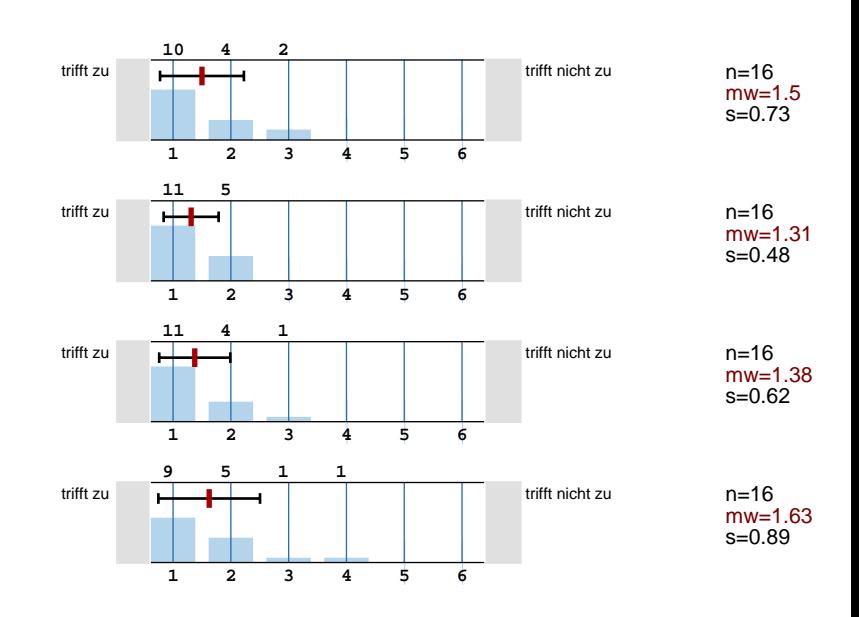

## Persönliches Auftreten des Übungsleiters

- 
- <sup>6\_B)</sup> Der Übungsleiter vergewissert sich, dass die Problemstellungen und Lösungen verstanden wurden und geht gut auf Zwischenfragen ein.

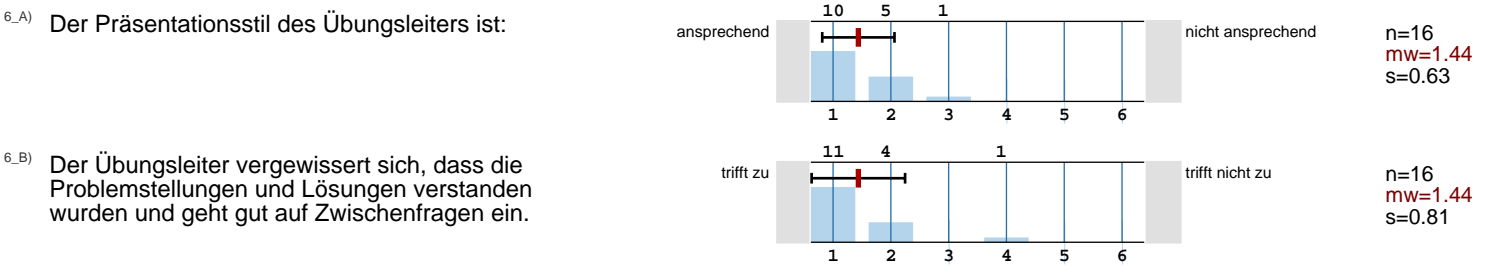

### Verwendete Hilfsmittel

<sup>7\_A)</sup> Der Einsatz von Medien (Tafel, Overhead-Projektor, Beamer, etc.) ist:

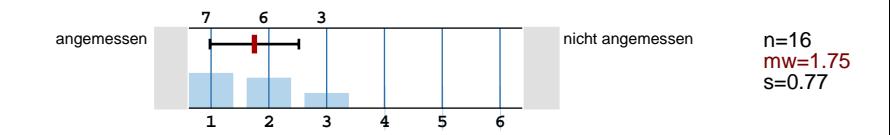

<sup>7\_B)</sup> Die zur Verfügung gestellten Unterlagen sind in Menge und Qualität den Zielen der Übung angemessen. trifft zu **trift nicht zu der Einft zu der Einft nicht** zu **8 1 7 2 1 3 4 5 6**  n=16 mw=1.56  $s=0.63$  $7$ <sup>-C)</sup> An Hand des erarbeiteten Materials ist die Vertiefung des Vorlesungsinhalts: gut möglich **kaum möglich** kaum möglich **9 1 7 2 3 4 5 6**  n=16 mw=1.44  $s=0.51$ **Gesamteindruck** 8\_A) Insgesamt lautet mein Urteil (Note 1 bis 6) für diese 1 = sehr gut 1 = sehr gut 1 = mgehigend 6 = ungenügend **12 1 4 2 3 4 5 6**  n=16 mw=1.25 s=0.45 Optionale Zusatzfragen des Übungsleiters 10\_A) Der Praxisanteil (Eintwurf und Implementierung des OOStuBS Übungsbetriebssystems) hat mir gut gefallen trifft zu **trift zu der der Staat zu der Staat zu der Staat zu der Staat zu der Staat zu der Staat zu der Staat 12 1 2 2 1 3 4 5 6**  n=15 mw=1.27 s=0.59 10\_B) Die Unterstützung bei der Durchführung der Rechnerübungen war angemessen trifft zu **trift zu trift zu dem Einer der Eine** trift nicht zu **6 1 5**  $\overline{2}$ **4 3 4 5 6**  n=15 mw=1.87 s=0.83 10\_C) Ich verstehe die internen Abläufe in Betriebssystemen jetzt viel besser trifft zu **trifft zu der Einführenden Einführen** der Einft nicht zu **12 1 2 2 1 3 4 5 6**  n=15 mw=1.27  $s=0.59$ 10\_D) Insgesammt bewerte ich die Rechnerübung mit der Note 1=sehr gut **H-H-H-** | | | 6=ungenügend **9 5 1**  $n=15$ mw=1.47

**1** 

**2** 

**3 4 5 6** 

 $s=0.64$ 

# Profillinie

Ŧ

Name der/des Lehrenden: **Dipl.-Inf. Daniel Lohmann** Titel der Lehrveransta (Name der Umfrage)

Teilbereich: **Technische Fakultät**

## **iteme**

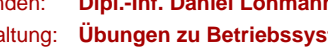

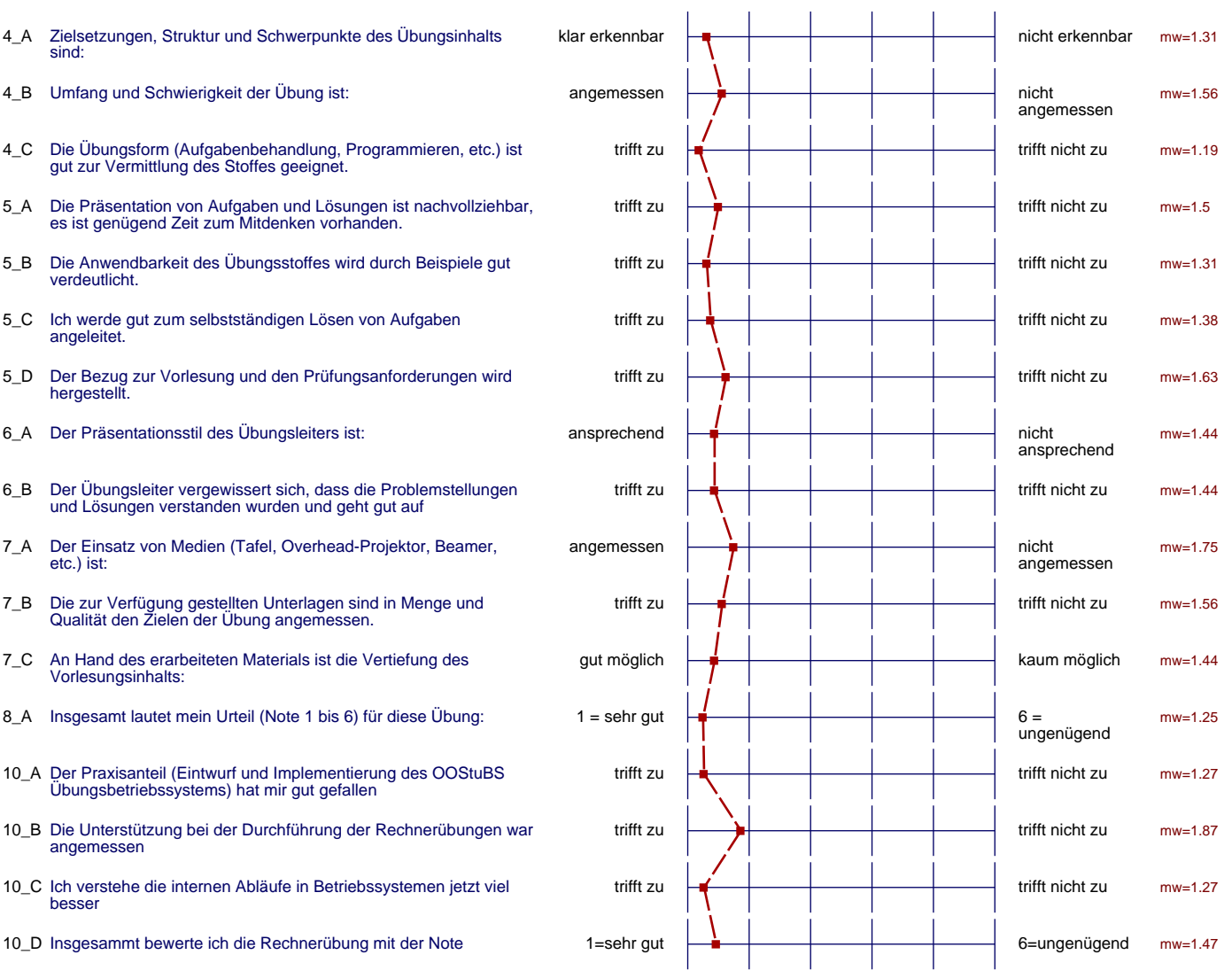

# Präsentationsvorlage

## Übung Übungen zu Betriebssysteme Dipl.-Inf. Daniel Lohmann Erfasste Fragebögen = 16

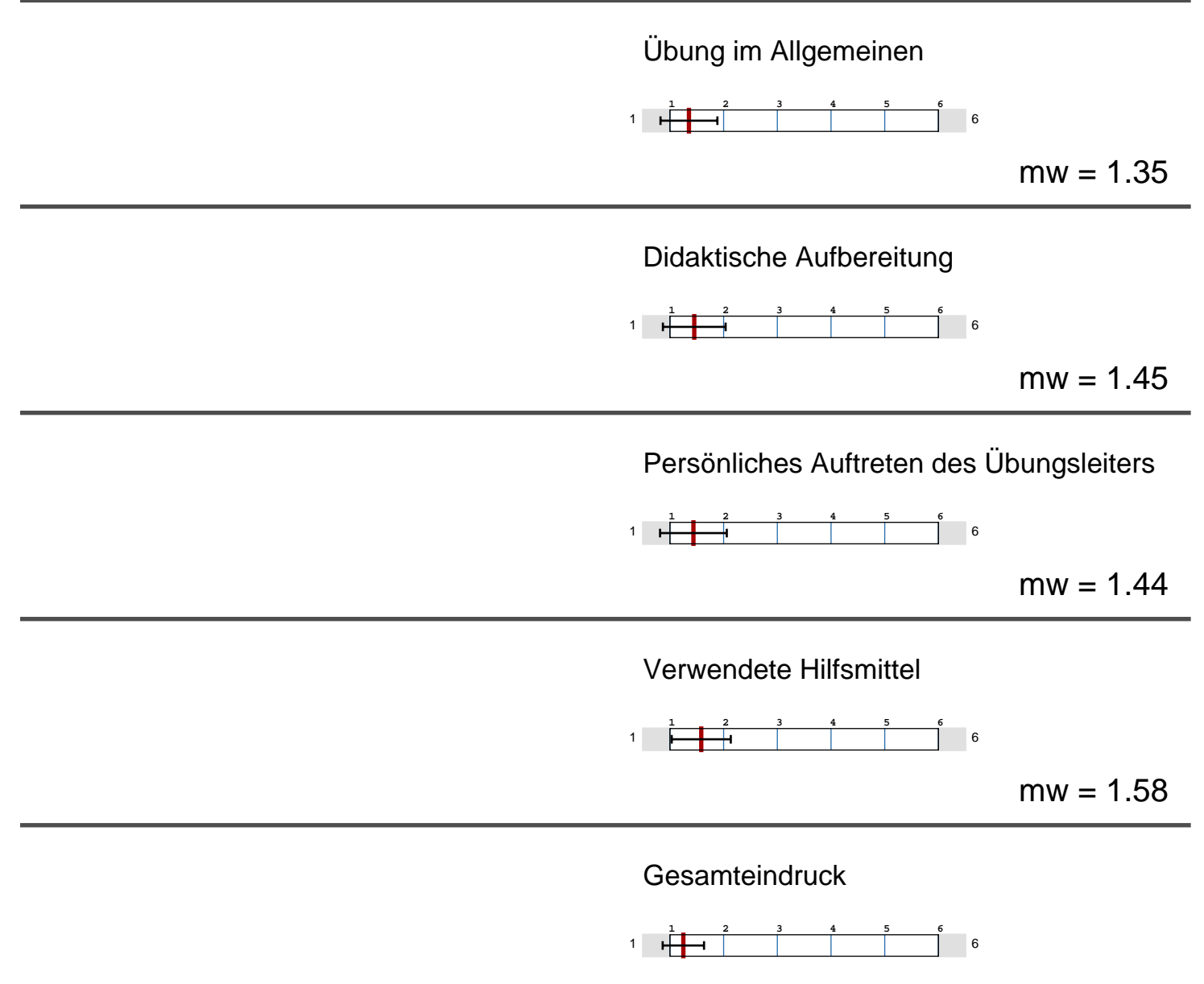

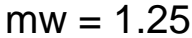

#### Auswertungsteil der offenen Fragen

Weitere Kommentare

#### Das gefällt mir besonders

- Wenn man einen Fehler in der Lösung hat, dann wird sehr gut erklärt, was man falsch gemacht hat.
- Ploetzlich wird einem klar, wie ein Betriebssystem funktioniert... Super Uebung, weiter so!
- Daniel, du bist echt 'n cooler Typ und deine Übung ist nur noch genial!
- lockere form der programmabgabe
- Die Übung ist eine gute Ergänzung zur Vorlesung und ist gut durchdacht.
- Übungsgruppe (DI Daniel Lohmann) klein Herr Lohmann setzt auf den Dialog mit den Studenten und dadurch versteht man den Stoff sehr gut - Dozenz hat jederzeit ein(e) offene(s) Ohr / Tür für Fragen
- Die lockere Atmosphaere mit der die Uebungen gehalten werden. Auch beim Abgeben herrscht eine lockere Atmosphaere und der Uebungsleiter redet noch ueber den Code und stellt Fragen, die einen zum Nachdenken ueber die Ablaufe im OS nachdenken lassen. SUPER Veranstaltung.
- Motiviertes Auftreten des Übungsleiters Gutes Eingehen auf auftretende Fragen und Anmerkungen

## Das gefällt mir weniger, und ich schlage Folgendes zur Verbesserung vor

- Nur alle zwei Wochen eine Aufgabe ist etwas langweilig. Das Fach ist so interessant, dass es besser wäre jede Woche eine Aufgabe zu stellen. (evtl zusätzliche Features für OOStubs)
- Daniel hätte von Anfang an klar stellen sollen, dass man ihn holen/anrufen kann, wenn man ihn in der Rechnerübung braucht.
- eine einfachere art fragen zu stellen (ICQ, Mailing-liste, ...) hätte es echt vereinfach
- Nix.